# **Table of Contents**

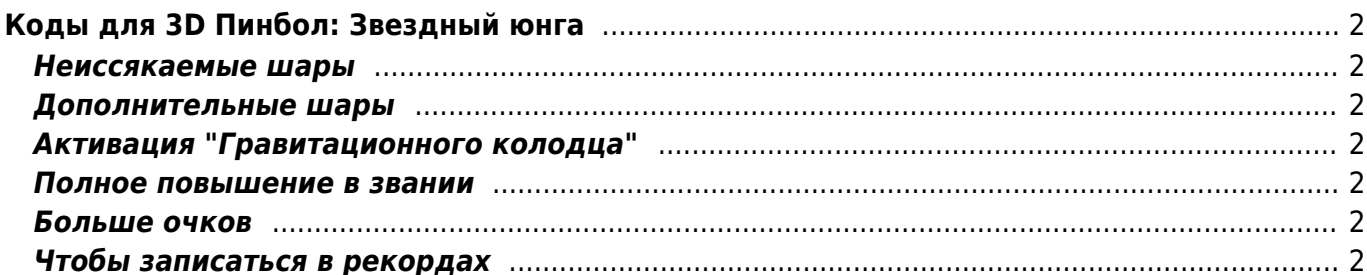

# <span id="page-1-0"></span>**Коды для 3D Пинбол: Звездный юнга**

#### <span id="page-1-1"></span>**Неиссякаемые шары**

Наберите **bmax** в полноэкранном режиме когда игра только загрузилась Работает в Windows XP, но не в Windows NT 4.0 Если при наборе чита программа говорит "full screen", это значит, что вы не в полноэкранном режиме, когда игра загружается. Нажмите [F4] чтобы войти в полноэкранный режим и чит будет работать. Шары будут появляться из желтого wormhole'a. Включение этого кода отключит автоматическую запись в рекорды.

# <span id="page-1-2"></span>**Дополнительные шары**

Наберите **lmax** в любой момент игры, чтобы получить дополнительные шары.

# <span id="page-1-3"></span>**Активация "Гравитационного колодца"**

Наберите **gmax** в начале игры чтобы активировать колодец.

#### <span id="page-1-4"></span>**Полное повышение в звании**

Наберите **rmax** в течение игры, чтобы немедленно повыситься в звании.

Примечание: вы не наберете очков этим читом.

#### <span id="page-1-5"></span>**Больше очков**

Зажгите все три огня путем прохождения через промежутки. Толкатели поменяют цвет и вы сможете набирать больше очков.

Когда запускаете мяч, постарайтесь запустить его слабо, чтобы он перелетел только третью ячейку, тогда вам дадут 75000 очков.

Чтобы набрать очки, начните игру. Пока вы играете, запустите шар в гиперпространство(справа), и пока флаг будет крутиться, начните новую игру ([**F2**]). Флаг так и будет крутиться, и вы получите немного очков.

# <span id="page-1-6"></span>**Чтобы записаться в рекордах**

Включите **bmax** чит, чтобы получать мячи после того как вы их теряете. Вы можете заработать

так много очков. Чтобы проиграть и записаться в рекордах, нажимайте стрелки (или их аналог, если вы изменяли управление) и, когда игра напишет "TILT", вы проиграете.

Примечание: Вы также можете использовать **lmax** чит, чтобы снова получить мяч и продолжать играть.

From: <https://kibi.ru/> - **Киби.ru**

Киби.ru - https://kibi.ru/

Permanent link: **<https://kibi.ru/notes/pinball>**

Last update: **2010/02/10 13:41**

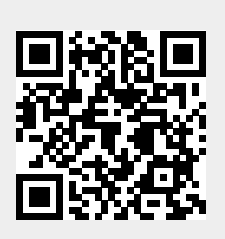